## Case Study: Home Broadband

Dr Steve Gordon ICT, SIIT

## Scenario: My home network

- Computers and communication devices at home:
  - PC, telephone, printer, laptop, PDA, ...
- Want connectivity to the outside world:
  - Public switched telephone network (PSTN)
    - Provided by TOT; standard phone line
  - Internet
    - Broadband usually uses ADSL for Internet connection
    - Provided by TOT; 512kb/s down and 256kb/s up
- Home Devices:
  - PC: my main computer for everyday use
  - Server: stores files, and hosts my personal website (<u>www.sandilands.info</u>)
  - Printer: print from PC/Server (optional: print from anywhere on Internet)
  - Modem: ADSL modem + Ethernet switch + IP router + firewall
  - Telephone: DECT cordless telephone
  - Laptop: mobile wireless access
- TOT:
  - Provide connection to rest of TOT network and to:
    - PSTN, e.g. via PDH or microwave link
    - Internet, e.g. via optical links to other ISPs (in Thailand and international)

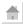

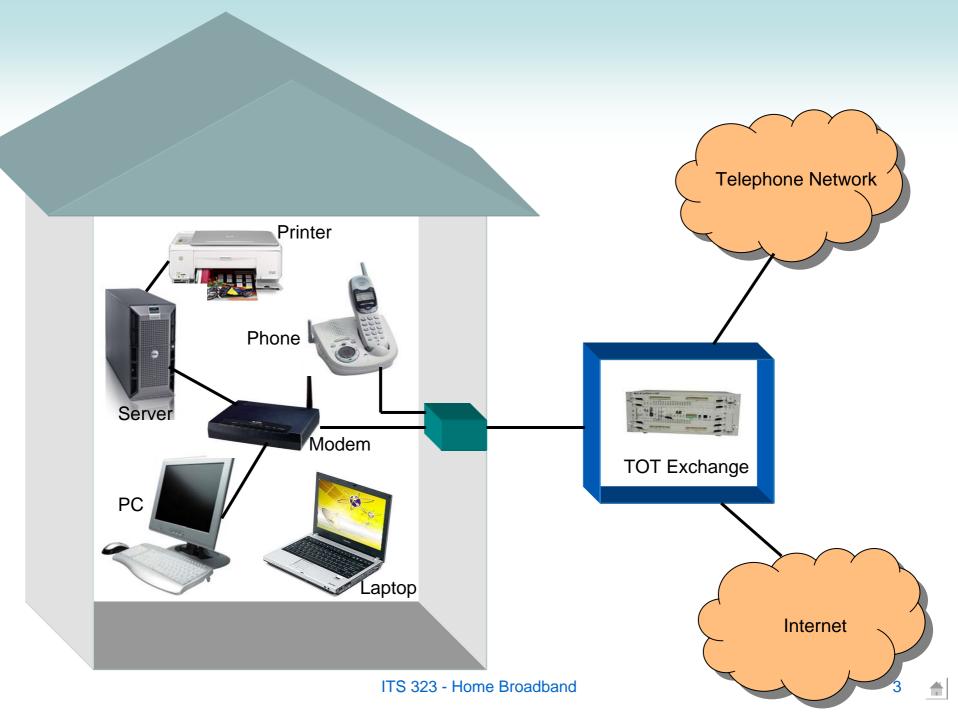

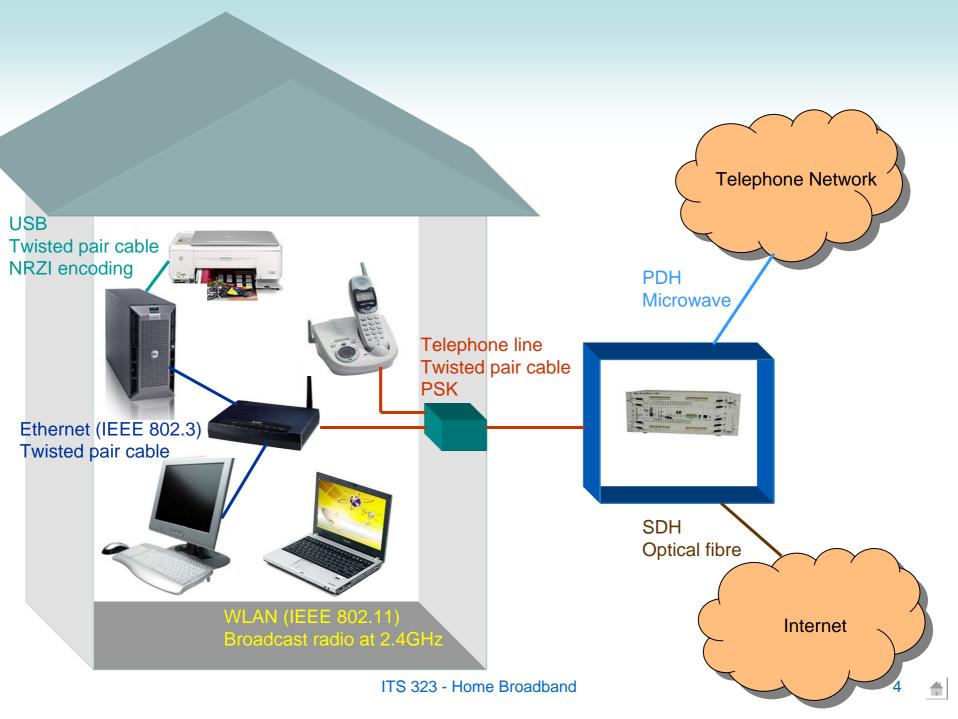

## Protocol stacks for my PC browsing to my local web server

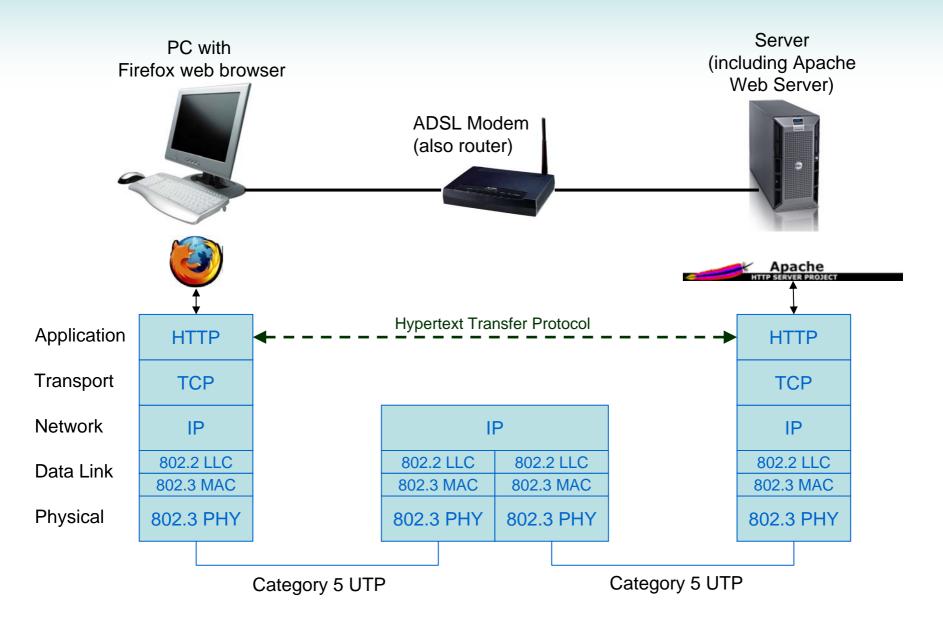

## Protocol stacks for a PC on the Internet printing to the printer in my home network

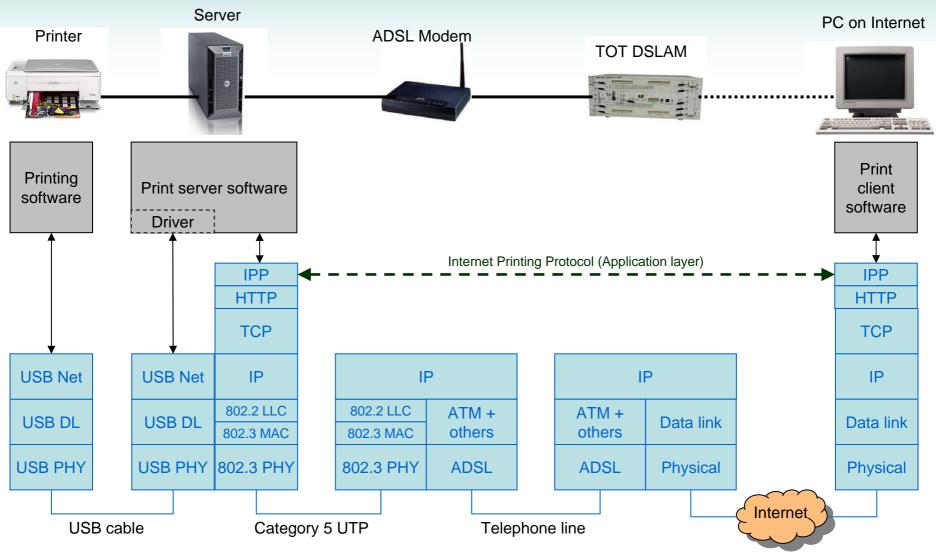

USB has its own Physical, Data link and Network layer. Applications can directly use the network layer. A device-specific protocol may be used between driver and printer.

There may be many routers, using different data link and physical layers, between the TOT DSLAM and the PC